# **ВСЕРОССИЙСКАЯ ОЛИМПИАДА ШКОЛЬНИКОВ ПО ТЕХНОЛОГИИ ЗАКЛЮЧИТЕЛЬНЫЙ ЭТАП**

### **ТЕОРЕТИЧЕСКИЙ ТУР**

#### **10 класс**

#### **Профиль «Техника, технологии и техническое творчество»**

#### **Уважаемый участник олимпиады!**

Вам предстоит выполнить теоретические и тестовые задания.

Время выполнения заданий теоретического тура 2,5 академических часа (150 минут).

Выполнение тестовых заданий целесообразно организовать следующим образом:

не спеша, внимательно прочитайте тестовое задание;

определите, какой из предложенных вариантов ответа наиболее верный и полный;

напишите букву, соответствующую выбранному Вами ответу;

продолжайте, таким образом, работу до завершения выполнения тестовых заданий;

 после выполнения всех предложенных заданий еще раз удостоверьтесь в правильности ваших ответов;

– если потребуется корректировка выбранного Вами варианта ответа, то неправильный вариант ответа зачеркните крестиком, и рядом напишите новый.

Выполнение теоретических (письменных, творческих) заданий целесообразно организовать следующим образом:

 не спеша, внимательно прочитайте задание и определите, наиболее верный и полный ответ;

 отвечая на теоретический вопрос, обдумайте и сформулируйте конкретный ответ только на поставленный вопрос;

 если Вы выполняете задание, связанное с заполнением таблицы или схемы, не старайтесь детализировать информацию, вписывайте только те сведения или данные, которые указаны в вопросе;

 особое внимание обратите на задания, в выполнении которых требуется выразить Ваше мнение с учетом анализа ситуации или поставленной проблемы. Внимательно и вдумчиво определите смысл вопроса и логику ответа (последовательность и точность изложения). Отвечая на вопрос, предлагайте свой вариант решения проблемы, при этом ответ должен быть кратким, но содержать необходимую информацию;

 после выполнения всех предложенных заданий еще раз удостоверьтесь в правильности выбранных Вами ответов и решений.

Предупреждаем Вас, что:

 при оценке тестовых заданий, где необходимо определить один правильный ответ, 0 баллов выставляется за неверный ответ и в случае, если участником отмечены несколько ответов (в том числе правильный), или все ответы;

 при оценке тестовых заданий, где необходимо определить все правильные ответы, 0 баллов выставляется, если участником отмечены неверные ответы, большее количество ответов, чем предусмотрено в задании (в том числе правильные ответы) или все ответы.

Задание теоретического тура считается выполненным, если Вы вовремя сдаете его членам жюри.

**Максимальная оценка – 25 баллов (из них творческое задание оценивается в 5 баллов).**

## Обшая часть

Представьте, что Вы выполняете технологический проект и Вам  $1.$ нужно посчитать трудозатраты при его серийном производстве. Вы узнали, заработная средняя ежемесячная плата неквалифицированного что специалиста составляет 25200 руб. с учетом НДФЛ, но не включает в себя оплату обязательных страховых взносов, которые составляют 30 % от начислений и оплату страховки от несчастного случая и травматизма на производстве, которая составляет 0.2 % от начислений. Рабочий в среднем работает 21 день в месяц по 8 часов. На изготовление одного изделия при серийном производстве уходит три рабочих дня.

Какую сумму необходимо закладывать в разделе «Трудозатраты»?

 $2.$ Согласно межгосударственному стандарту ГОСТ 29322-2014 (IEC 60038:2009) «Напряжения стандартные», сетевое напряжение должно составлять 230 В  $\pm$  10 % при частоте 50 $\pm$ 0,2 Гц (межфазное напряжение 400 В). Укажите минимальное значение напряжения, на которое должен быть рассчитан однофазный электроприбор, подключаемый к данной сети (без учета коэффициента запаса). Ответ дайте в Вольтах и напишите решение.

Впишите названия новых профессий, связанных с медициной. 3.

Специалист по разработке индивидуальных схем питания, основанных на данных о молекулярном составе пищи с учетом результатов генетического анализа человека и особенностей его физиологических процессов.

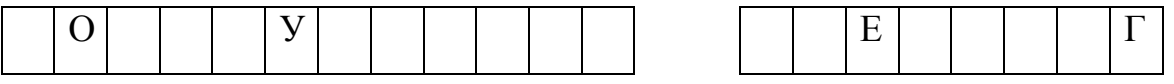

Высококлассный владеющий информационными диагност.  $\boldsymbol{M}$ коммуникационными технологиями и способный ставить диагнозы в онлайнрежиме. Ориентирован на предварительную диагностику и профилактику болезней

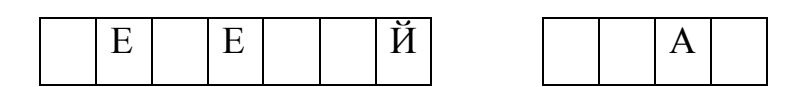

4. Установите правильное соответствие между изобретением, его автором и веком, в котором оно было сделано, указав в таблице арабскую и римскую цифры.

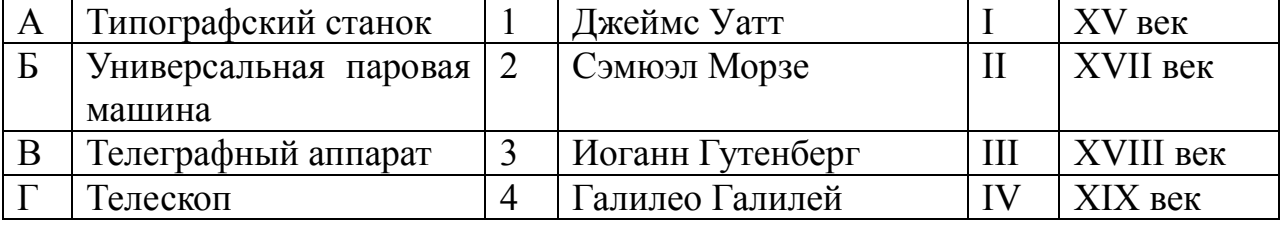

5. Укажите аксонометрические проекции одной и той же детали.

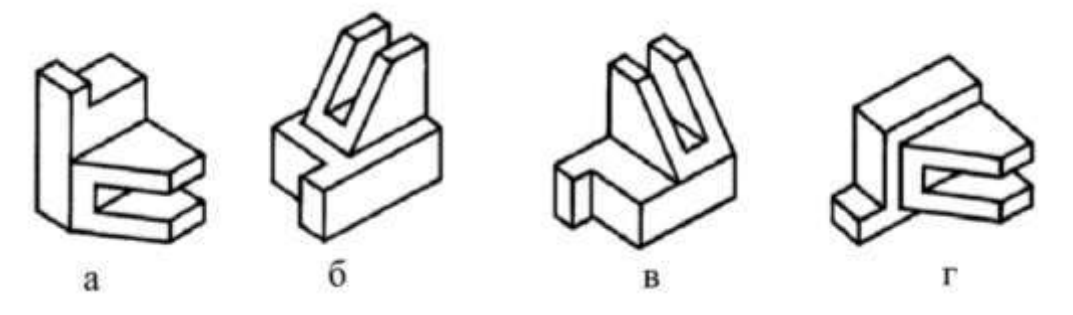

#### **Специальная часть**

6. В таблице приведены измеренные с точностью до 0,01 мм размеры D, полученные при изготовлении наружной цилиндрической поверхности вала в выборке, состоящей из 25 деталей (N = 25). Чертежное обозначение этого размера -  $\mathcal{O}40^{+0,20}_{-0,25}$  . Определить по данным этой выборки:

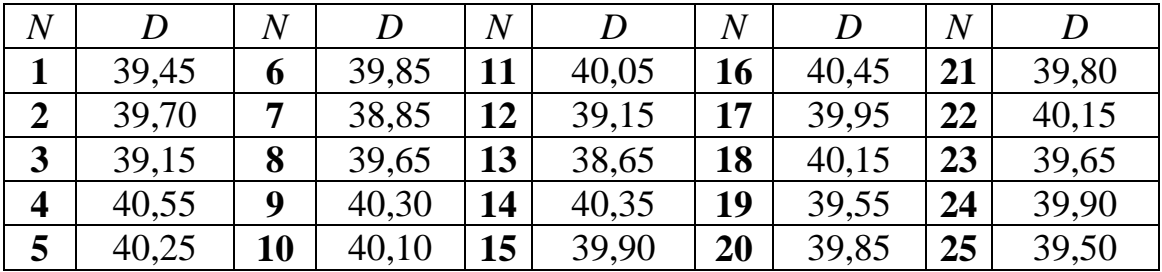

Ответ:\_ 1,5 балл

1 - процент годных деталей \_\_\_\_\_\_\_\_\_\_\_\_\_\_\_\_\_\_,

2 - процент исправимого брака \_\_\_\_\_\_\_\_\_\_\_\_\_\_\_,

3 - процент неисправимого брака

7. При производстве известно газированного напитка ранее использовали натуральный краситель кармин. Однако в некоторых странах продажа напитка, изготовленного на основе этого красителя, запрещена. Предположите, почему:

1) у этнических групп в данных регионах была аллергия на этот краситель

2) жителям этих стран нельзя употреблять в пищу еду и напитки такого цвета

3) краситель изготовлен из насекомых, что запрещено использовать в пищу в этих странах

4) краситель изготовлен из ядовитых растений.

Ответ:\_\_\_\_\_\_\_\_\_\_\_\_\_\_\_\_\_\_\_\_\_\_ 1 балл

8. Какой максимальный рабочий класс напряжения линии электропередачи используется в Единой энергетической системы России в настоящее время.?

1. 750 кВ 2.500 κB 3. 1150 кВ 4. 330 кВ Ответ:\_\_\_\_\_\_\_\_\_\_\_\_\_\_\_\_\_\_\_\_\_\_ 0,5 балла

9. Технология травления, представляющая собой удаление части поверхностного слоя изделия посредством проведения химической реакции, применяется достаточно давно. Известно, что один из металлов, представленный в списке, растворяется в смеси концентрированных азотной  $HNO<sub>3</sub>$  и соляной HCl кислот, взятых в соотношении 1:3 по объёму. Скорость растворения (травления) данного металла составляет примерно 10 мкм/мин. А остальные металлы, представленные в списке не поддаются травлению в данной смеси кислот. Назовите такой металл. (В задании рассматриваются процессы, происходящие при комнатной температуре.)

- 1. Хром,
- 2. Титан,
- 3. Золото,
- 4. Серебро
- Ответ:\_\_\_\_\_\_\_\_\_\_\_\_\_\_\_\_\_\_\_\_\_ 1 балл

10. От наших древних предков пришла и закрепилась терминология, характерная для определённой науки. К примеру, огниво, кнес, самец, курица, бык, гнёт. Выберите одно из направлений науки, для которой была характерна эта терминология:

- 1. медицина,
- 2. биология,
- 3. архитектура,
- 4. ветеринария

Ответ:\_\_\_\_\_\_\_\_\_\_\_\_\_\_\_\_\_\_\_\_\_\_ 1 балл

11. В 1927 г. на одной из европейских выставках было представлено изделие (кастрюля), одна ручка которой была сделана из «деревянной стали». Состав этой «деревянной стали» такой: 35% никеля, 1% хрома, 64% железа. Отчего сталь приобрела такое экзотическое название?

1. изделие из такой стали имело теплопроводность более близкую к теплопроводности древесины, чем у сталей с другим составом.

2. изделие из такой стали имело цвет древесины

3. изделие из такой стали имело текстуру и рисунок древесины

4. все пункты не подходят

5. все пункты подходят

Ответ:\_\_\_\_\_\_\_\_\_\_\_ 1 балл

12. В Российской федерации, в городе Северск, строится АЭС с атомным реактором на быстрых нейтронах БРЕСТ-ОД-300. Она относится к четвёртому поколению электростанций данного типа и позволит реализовать замкнутый топливный цикл. Наши учёные считают, что запуск такого реактора ознаменует новую эру в развитии энергетики. Определите тип безопасного и эффективного теплоносителя, применение которого предусмотрели конструкторы реактора.

- 1. свинец
- 2. дистиллированная вода
- 3. изопропиловый спирт
- 4. алюминий
- 5. жидкий пластик
- 6. йодированная вода
- 7. жидкое стекло

Ответ:\_\_\_\_\_\_\_\_\_\_\_\_\_\_\_\_\_\_\_\_\_\_ 1 балл

13. Станки токарной группы предназначены для для выполнения разнообразнообразных операций по обработке поверхностей вращения. В состав станков данной группы входят несколько конструктивно отличающихся моделей. Выберите только те станки, которые разработаны и применяются в настоящее время.

- 1. токарно-револьверные станки
- 2. токарно-карусельные станки
- 3. токарно-затыловочные станки
- 4. токарно-лобовые станки
- 5. токарно-плечевые станки
- 6. токарно-качельные станки
- 7. токарно-пулемётные станки

Ответ:\_\_\_\_\_\_\_\_\_\_\_\_\_\_\_\_\_\_\_\_\_\_ 1 балл

14. Сопоставьте фамилию, фотографию и биографию ученого

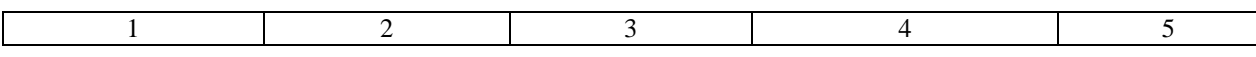

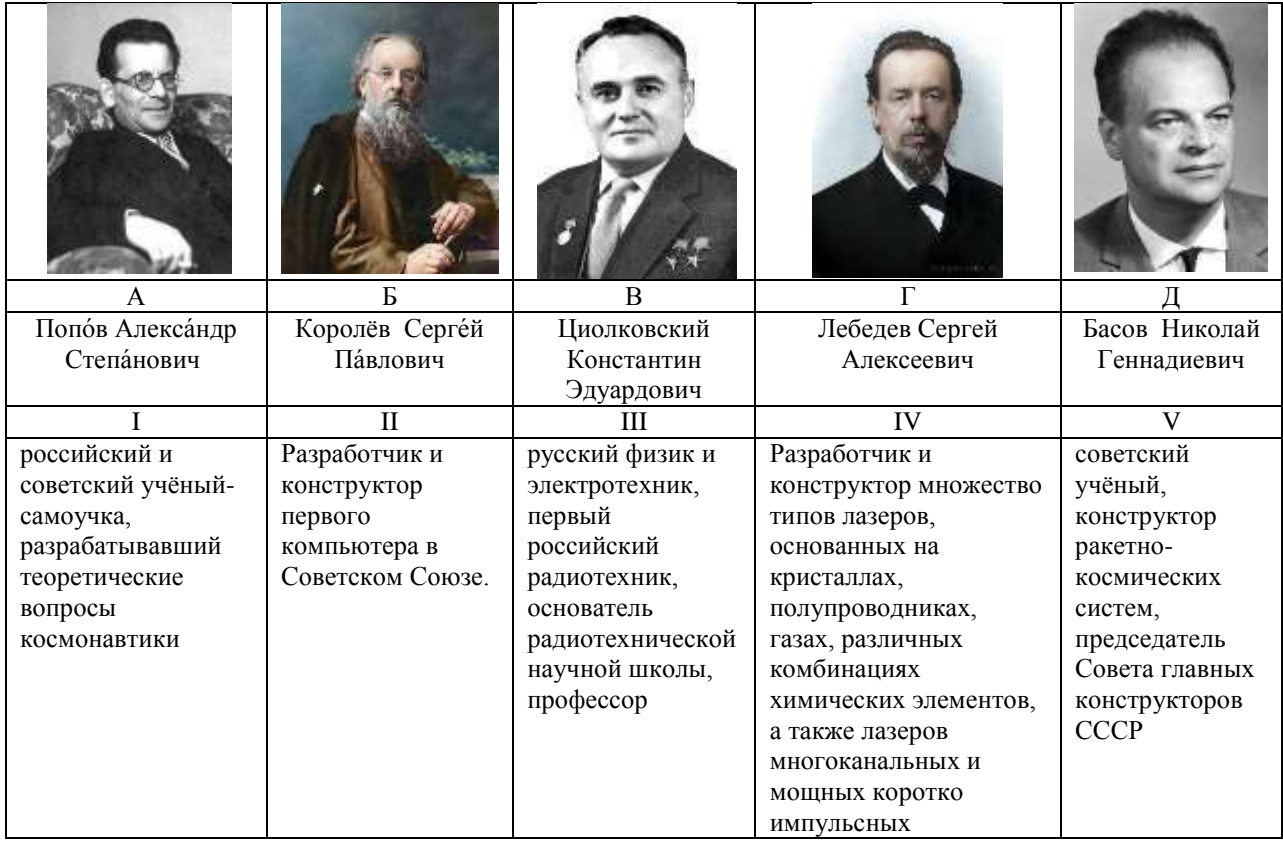

Ответ:\_\_\_ 1,5 балла

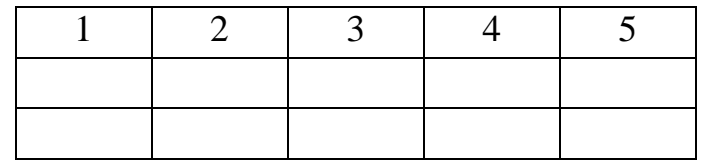

15. В настоящее время изготавливаются различные типы и виды шаговых двигателей. Какие из приведенных ниже модификаций разработаны и выпускаются промышленностью.

- 1. Униполярные шаговые двигатели;
- 2. Биполярные шаговые двигатели;
- 3. Бесполосные шаговые двигатели ;
- 4. Шаговые двигатели с двумя валами.

Ответ облада о облага о облага о облага с облага о облага с облага с облага с облага с облага с облага с област

16. В мире робототехники и механики степень свободы относится к определенным режимам, в пределах которых механическое приспособление может плавно двигаться без отклонений. Число степеней свободы такое же, как и общее число независимых перемещений, что касается аспектов движений. Запишите сколькими степенями свободы обладает робототехническое устройство изображено на рисунке

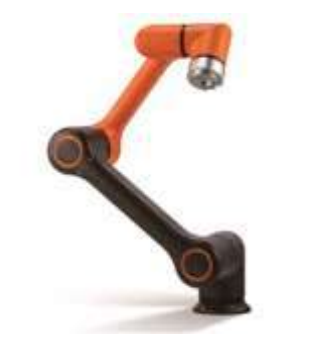

Ответ\_\_\_\_\_\_\_\_\_\_\_\_\_\_\_\_ 1 балл

Ответ: 5

17. Соотнесите термин и определение, в соответствии с ЕСКД.

- a) Дополнительный вид предмета (дополнительный вид)
- b) Вид предмета (вид)
- c) Основной вид предмета (основной вид)
- d) Местный вид предмета (местный вид)
- e) главный вид предмета (главный вид)

I. Изображение предмета на плоскости, непараллельной ни одной из основных плоскостей проекций, применяемое для неискаженного изображения поверхности, если ее нельзя получить на основном виде;

II. Ортогональная проекция обращенной к наблюдателю видимой части поверхности предмета, расположенного между ним и плоскостью проецирования;

III. Вид предмета, который получен путем совмещения предмета и его изображения на одной из граней пустотелого куба, внутри которого мысленно помещен предмет, с плоскостью чертежа;

IV. Изображение отдельного ограниченного участка поверхности предмета;

V. Вид предмета на фронтальной плоскости проекции, который дает наиболее полное представление о форме и размерах предмета, относительно которого располагают остальные виды.

Ответ\_\_\_\_\_\_\_\_\_\_\_\_\_\_\_\_ 1 балл

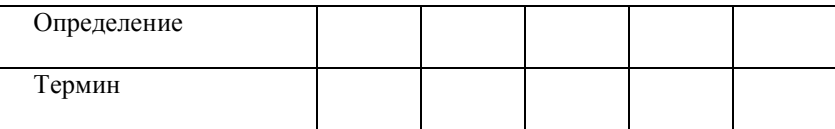

18. В цифровой электронике, в частности, в обычном компьютере, наименьшей единицей информации является бит (1 — наличие заряда или тока, 0 — отсутствие). Напишите, как называется наименьшая единица информации в квантовом компьютере, имеющая три состояния: "0", "1" и состоянии суперпозиции — одновременно оба значения. Ответ 1 балл

19. При увеличении количества потребителей, в электрической сети возрастает:

- 1. Напряжение
- 2. Сила тока
- 3. Сопротивление
- 4. Емкость
- Ответ:  $16a$ лл

20. Какое из обозначенных сечений у представленной на иллюстрации детали имеет наименьшую площадь?

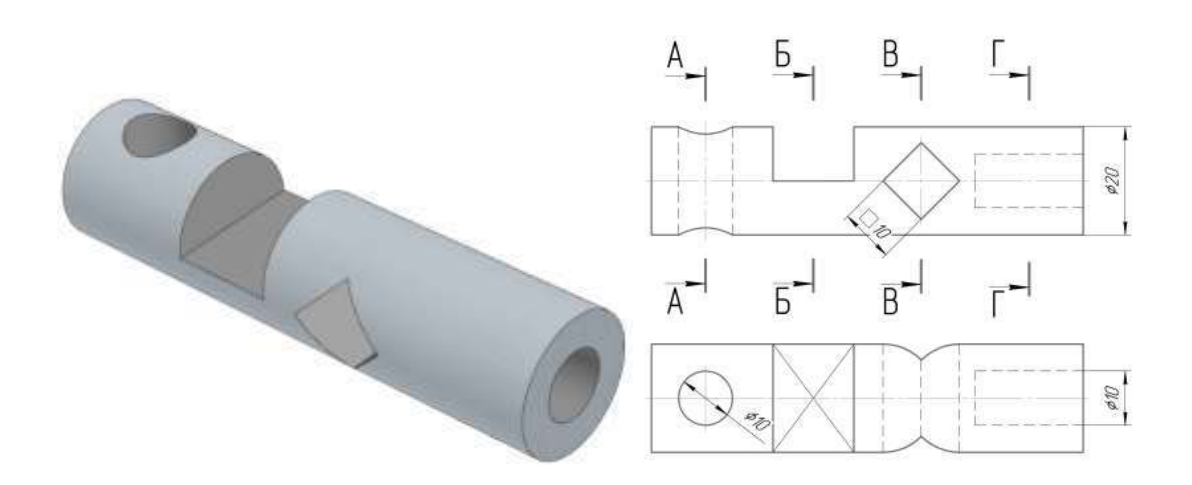

- $1. A A$
- $2.5 5$
- $3. B-B$
- $4. \Gamma \Gamma$

Ответ: 1 балл